## **EVV Post Go-Live Provider Session1/15/2021 DOH Approved Agencies (DDW and Supports Waiver Agency-Based)**

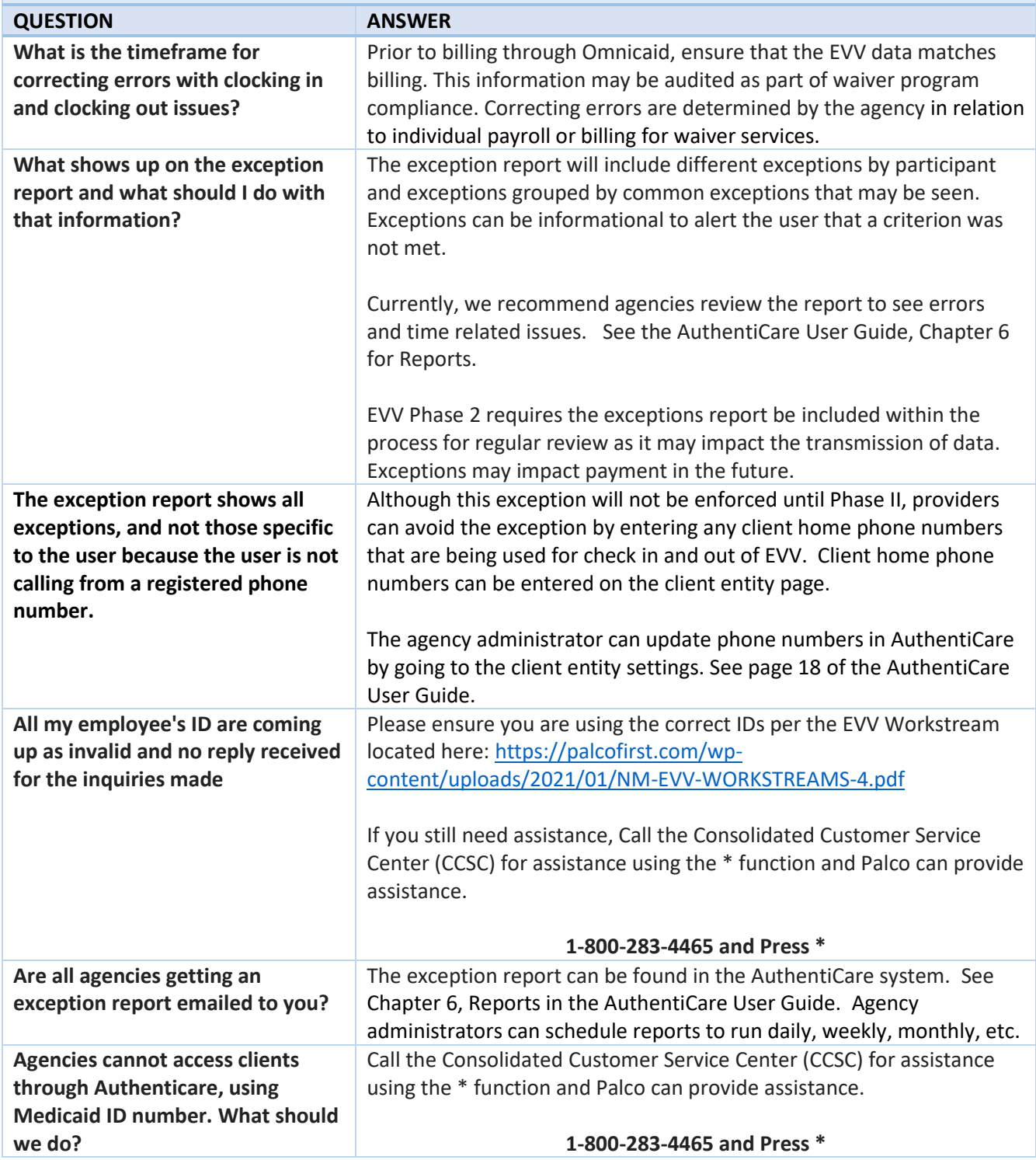

## **EVV Post Go-Live Provider Session1/15/2021 DOH Approved Agencies (DDW and Supports Waiver Agency-Based)**

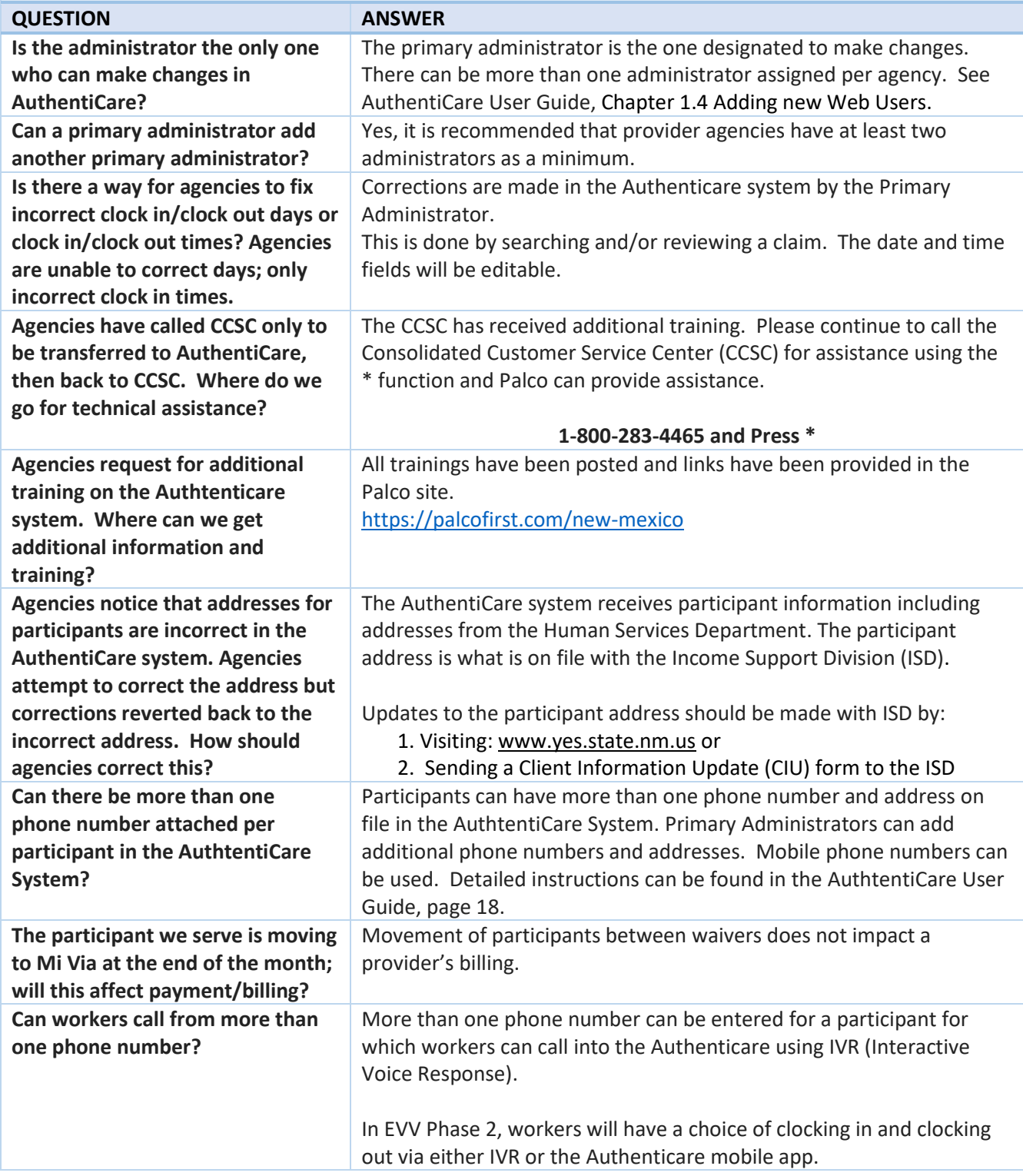

## **EVV Post Go-Live Provider Session1/15/2021 DOH Approved Agencies (DDW and Supports Waiver Agency-Based)**

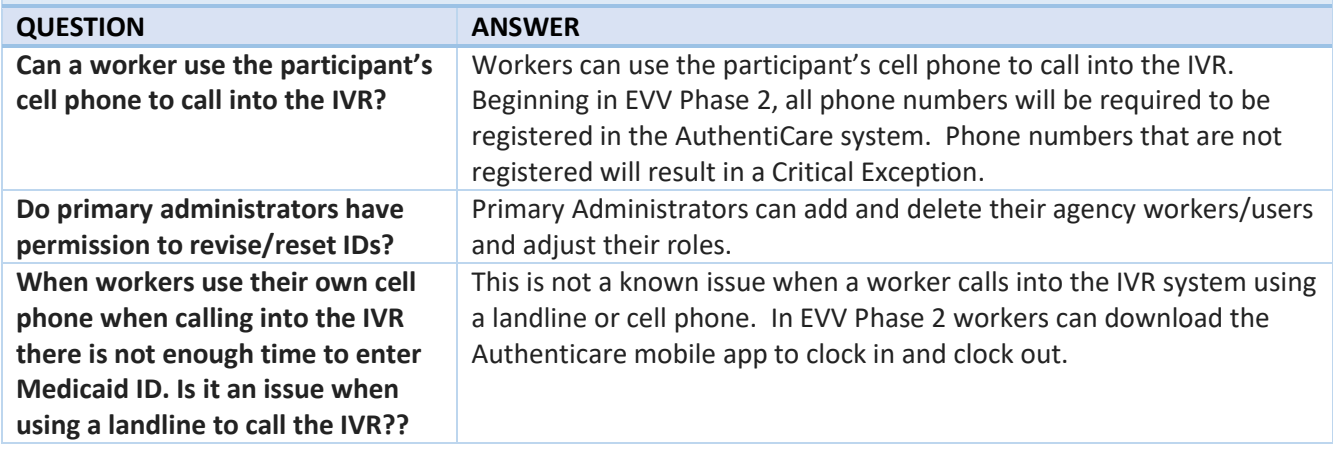

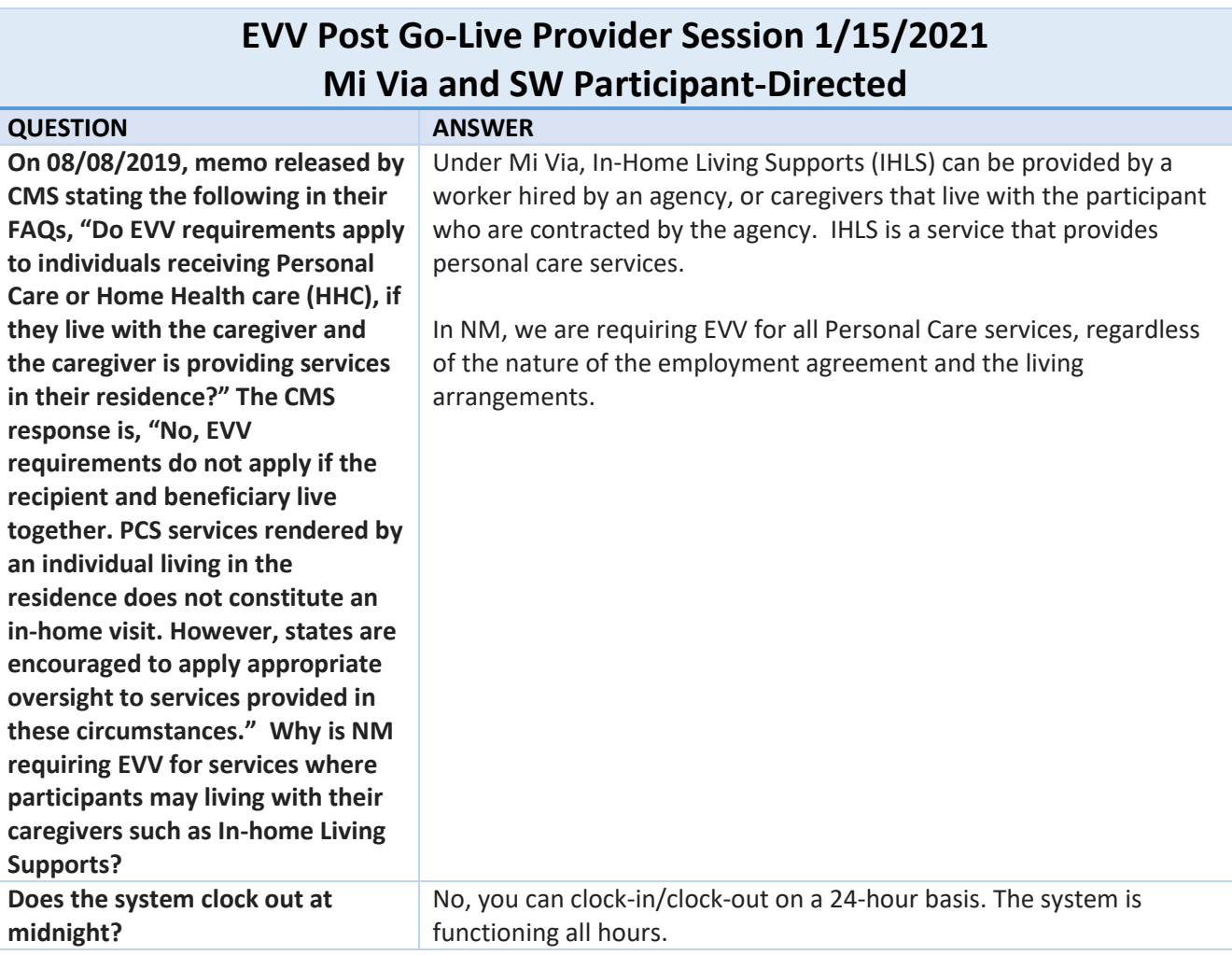

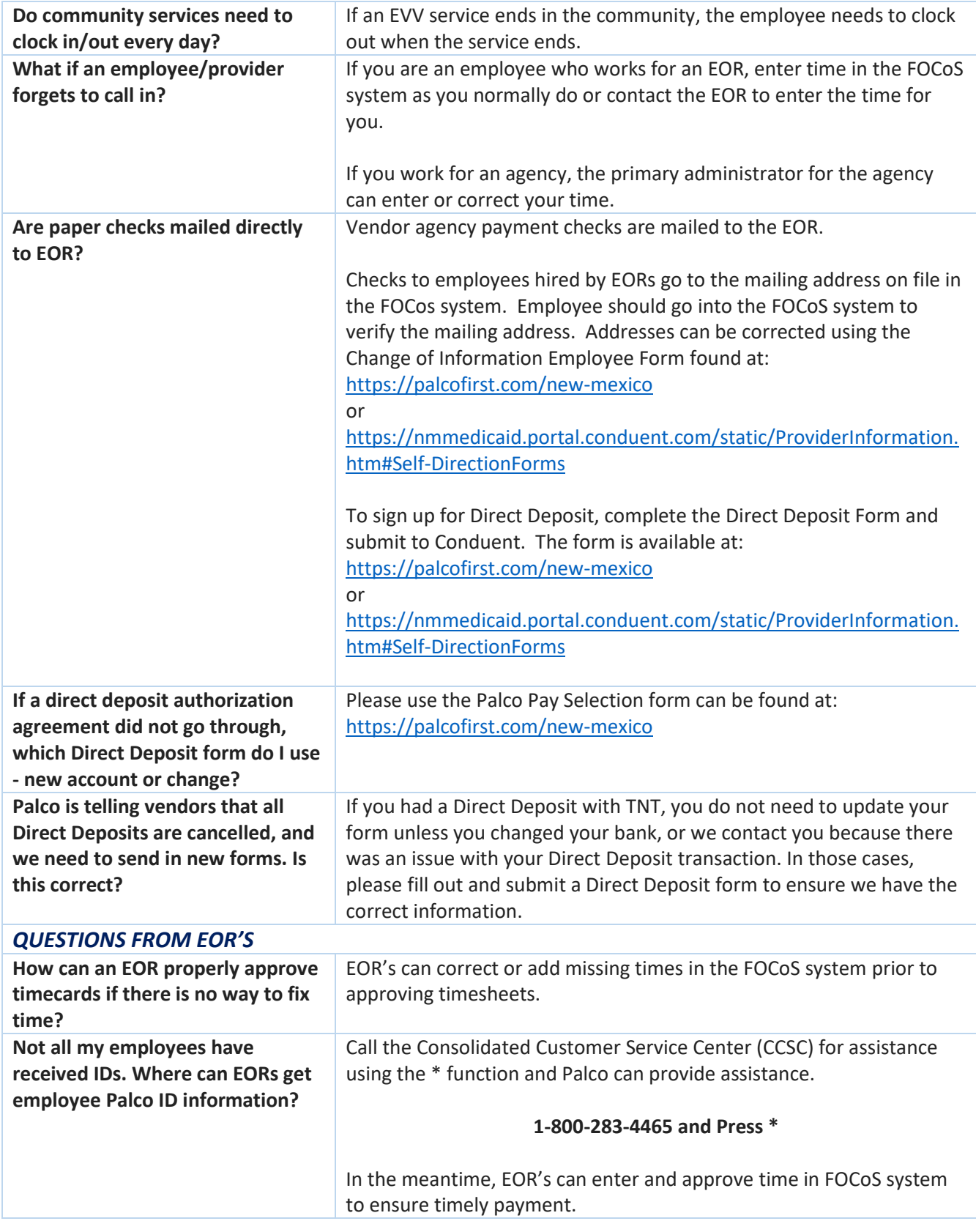

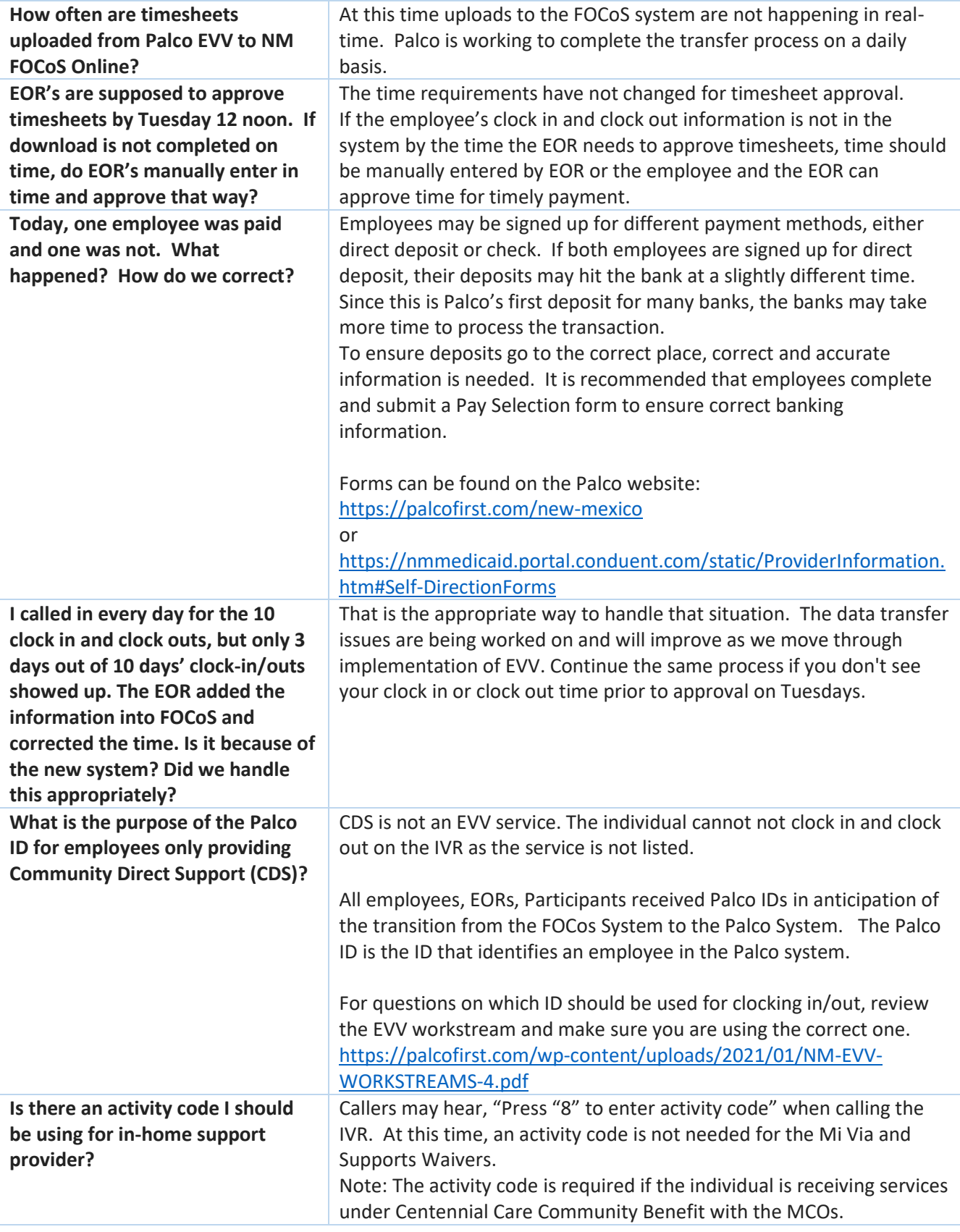

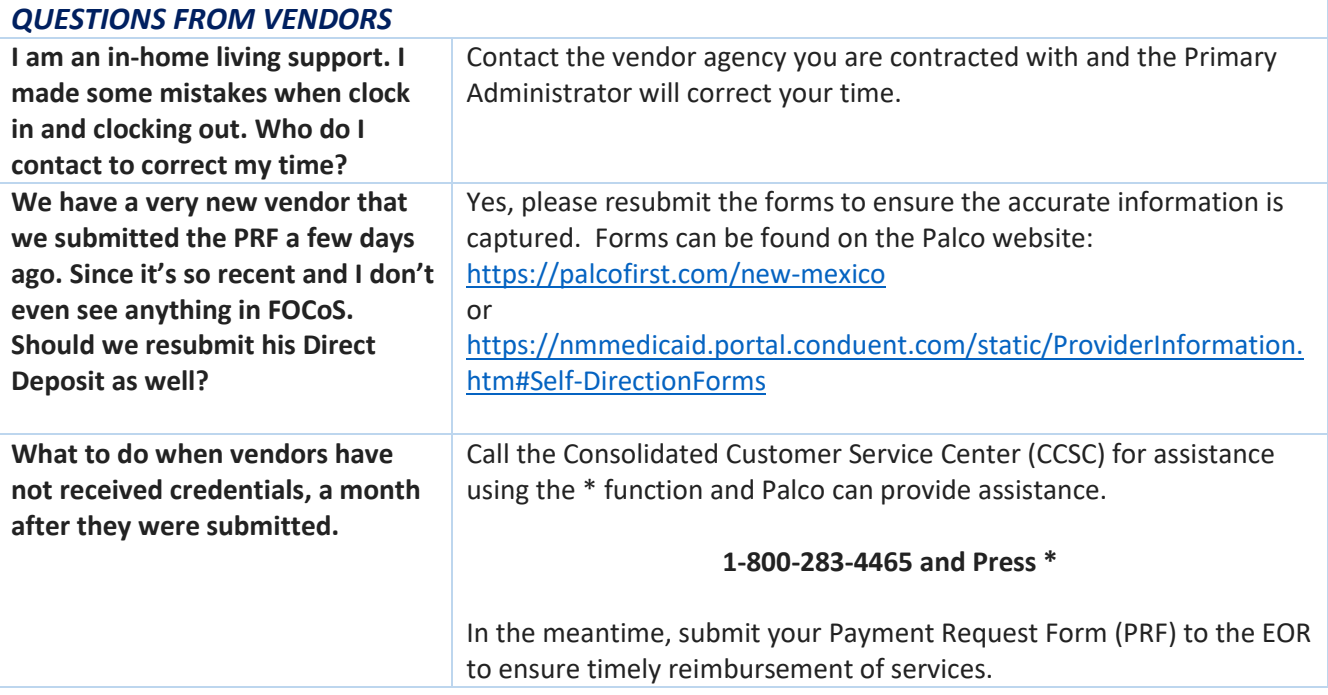